## **Photoshop 2021 (Version 22.4.2) Crack Keygen License Code & Keygen**

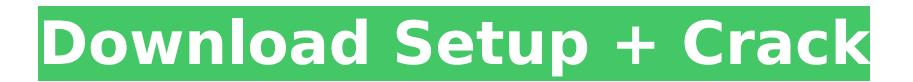

**Photoshop 2021 (Version 22.4.2)** 

Windows Use GIMP Lite: To learn more about how to adjust exposure in GIMP, see Adjusting exposure.

**Photoshop 2021 (Version 22.4.2) Crack Registration Code [Win/Mac]**

Some Photoshop Elements also includes a version of Adobe Photoshop Elements, but the latter is only for image editing. That version offers different tools and features, so you need to be more experienced with Elements to use it. The following description of the software will focus on its image editing and manipulation features. Most of the Photoshop features are available on Photoshop Elements, but in some areas it is not as powerful, for example, it can't perform the advanced Photoshop

layer and mask operations. A notable exception is the sharpening tool, which is powerful and versatile. The good news is that Photoshop Elements supports the Classic PSD format, so you can easily exchange PSD files in Photoshop Elements. You can always go back to Photoshop if you need to do more sophisticated work. Photoshop Elements also has a new version, including all Photoshop features and new tools. Learn how to use Photoshop Elements. Photoshop Elements 15 Help File The document that you download with Photoshop Elements is the Help file. You need to know a few things about the file before you can use it. Photoshop Elements Help File How to read it: The Help File is very detailed and easy to follow, although some information and features are new or not explained in great detail. The Help File is divided in

two, what it does and how to use it. Use this command to access the Manual: Help  $\Rightarrow$  Manual. How to use it: 1. Download the file (PDF,.CHM,.HTML,.TXT), 2. Locate the file and open it, 3. You will be redirected to the window explaining the contents of the file. An important feature is the "Signature" tool, which you can use to create a signature for your email messages and comments. For more information about the different sections, use the highlighted text and click the buttons on the left of the window. You can print the Help file. How to print the file: Select File > Print. On the Print dialog box, choose the printer you wish to use, in my case, I chose the HP printer connected to my computer. In the Print dialog box choose the arrow in the lower left corner to display all the print options. At the bottom of the

dialog, choose the option Show printer properties, which will display on the right a few options. Choose a paper type and size, and print the file. How to submit a document or file: Select File > Mail Your Document. To submit 388ed7b0c7

as they approach the Eastern border of the country. The guerrilla battlefield and the broad prairie is the perfect turf for these combatants. The movement is a tactical one, with a dynamic and inspiring leader in a time of uncertainty for the revolutionary movement. (Lawrence Davidson, "Fidel in January," in The World of Fidel, Robert N. Hammel, ed. U of Virginia P, 1968, pp. 29-46) Neoliberalism One of the most exciting areas of policy and political studies right now is the field of neoliberalism. To promote their general ideological agenda, neoliberals have laid claim to a wide variety of institutional positions, including university departments, think tanks, media outlets, public policy groups, and non-profit organizations.

Like many other political movements, neoliberals share a rejection of the political economy of early 19th-century classical liberalism, in favor of a "classical" conception of economic liberty as the unfettered pursuit of profit for the rich. Neoliberals diverge from the classical liberal tradition with regard to various issues, such as regulation (neoliberals tend to be more skeptical of state regulation and government interventions, while classical liberals are more supportive of regulation and of state involvement), labor rights (neoliberals tend to be skeptical of trade unions and the labor movement, while classical liberals tend to be supportive of trade unions and the labor movement), and public ownership (neoliberals tend to oppose public ownership as anachronistic, while classical liberals in the US tend to be proponents of public

## ownership of utilities). But neoliberals have maintained classical liberal ideals of liberty and limited government with regard to the economy, even if they have given these ideals a new twist. Neoliberalism is neither the only nor even the most important form of modern neoliberalism. Right-wing neoliberals are only a subset of the movement, while democratic neoliberals are merely another name for a brand of classical liberalism. However, neoliberalism is at the center of at least some conservative policy debates, whether within the United States or abroad. Amongst the many ways that neoliberals practice their political agenda are: Diminishing the state

Neoliberalism places a high value on privatization. However, neoliberals do not advocate a complete privatization of public functions. They prefer to split the

difference between a largely-privatized economy and a "purely"

**What's New In?**

Can private sponsorship of third world medical projects ever work? A review of the evidence. This paper takes a critical look at the myriad of international medical projects which are currently funded through corporate sponsorship. Despite the demise of such schemes over the past two decades, some recent initiatives have been made in the former Soviet Union. Proponents of such schemes have shown that sponsors are indeed willing to contribute. However, there are few hard data that demonstrate sponsorship by corporations actually improves the quality of care in the sponsor's own community, leading to the conclusion

## that such schemes are unlikely to succeed.Q: Report is not showing in

Servlet @SuppressWarnings("unused") public class Servlet extends HttpServlet { protected void

- processRequest(HttpServletRequest request, HttpServletResponse response) throws ServletException, IOException { r esponse.setContentType("text/html;char set=UTF-8"); PrintWriter out =
- response.getWriter(); String
- a=request.getParameter("firstname"); String
- b=request.getParameter("lastname"); String
- c=request.getParameter("address"); String
- d=request.getParameter("product"); String e=request.getParameter("cc"); String
- f=request.getParameter("password"); String g=request.getParameter("prod");

```
String h=request.getParameter("q");
String i=request.getParameter("s");
String
```
j=request.getParameter("prod\_disc"); String k=request.getParameter("edp"); String

l=request.getParameter("prod\_disc");

String m=request.getParameter("edp");

String n=request.getParameter("faq"); String o=request

**System Requirements:**

Minimum: OS: Windows Vista, Windows 7, Windows 8, Windows 8.1, Windows 10, Windows 10 Mobile, Windows Server 2008, Windows Server 2008 R2, Windows Server 2012, Windows Server 2012 R2, Windows Server 2016, or later; Processor: 2 GHz or faster processor; Memory: 1 GB RAM, 16 GB or more of storage available; Graphics: Multi-core processor and a graphics card compatible with DirectX 9 graphics; DirectX: Version 9.0c; Network: Broadband Internet connection; License: Microsoft Silverlight 9.0 Notes

## Related links:

<https://swisshtechnologies.com/adobe-photoshop-keygen-generator-incl-product-key-free-download/> <https://ayusya.in/adobe-photoshop-cc-2015-2022-latest/>

[http://escortguate.com/photoshop-2022-version-23-4-1-crack-serial-number-full-version-download](http://escortguate.com/photoshop-2022-version-23-4-1-crack-serial-number-full-version-download-latest-2022/)[latest-2022/](http://escortguate.com/photoshop-2022-version-23-4-1-crack-serial-number-full-version-download-latest-2022/) <https://sttropezrestaurant.com/photoshop-2020-keygen-exe-free-download/>

<https://www.zakiproperti.com/wp-content/uploads/2022/07/halegay.pdf>

[https://wanoengineeringsystems.com/adobe-photoshop-cc-2015-version-17-crack-keygen-serial](https://wanoengineeringsystems.com/adobe-photoshop-cc-2015-version-17-crack-keygen-serial-number-full-torrent-free-download/)[number-full-torrent-free-download/](https://wanoengineeringsystems.com/adobe-photoshop-cc-2015-version-17-crack-keygen-serial-number-full-torrent-free-download/)

[https://bakataperesab.wixsite.com/emigerta/post/adobe-photoshop-2022-version-23-2-crack-keygen](https://bakataperesab.wixsite.com/emigerta/post/adobe-photoshop-2022-version-23-2-crack-keygen-incl-product-key-for-windows-final-2022)[incl-product-key-for-windows-final-2022](https://bakataperesab.wixsite.com/emigerta/post/adobe-photoshop-2022-version-23-2-crack-keygen-incl-product-key-for-windows-final-2022)

<http://theludwigshafen.com/?p=5380>

[https://jasaborsumurjakarta.com/adobe-photoshop-2022-version-23-keygen-free-download-3264bit](https://jasaborsumurjakarta.com/adobe-photoshop-2022-version-23-keygen-free-download-3264bit-latest-2022)[latest-2022](https://jasaborsumurjakarta.com/adobe-photoshop-2022-version-23-keygen-free-download-3264bit-latest-2022)

<http://n0thingbutart.com/wp-content/uploads/2022/07/elliglan.pdf>

<https://kulturbon.de/wp-content/uploads/2022/07/rhylat.pdf>

[https://awinkiweb.com/wp-content/uploads/2022/07/Photoshop\\_2021\\_Version\\_222.pdf](https://awinkiweb.com/wp-content/uploads/2022/07/Photoshop_2021_Version_222.pdf) <https://www.filmwritten.org/?p=17904>

[https://www.iprofile.it/wp-content/uploads/2022/07/Photoshop\\_CC\\_2018\\_3264bit\\_April2022.pdf](https://www.iprofile.it/wp-content/uploads/2022/07/Photoshop_CC_2018_3264bit_April2022.pdf) [https://nashvilleopportunity.com/adobe-photoshop-2021-version-22-4-2-registration-code-for-](https://nashvilleopportunity.com/adobe-photoshop-2021-version-22-4-2-registration-code-for-windows-final-2022/)

[windows-final-2022/](https://nashvilleopportunity.com/adobe-photoshop-2021-version-22-4-2-registration-code-for-windows-final-2022/)

<https://afternoon-meadow-26007.herokuapp.com/otoksafa.pdf>

<http://galaxy7music.com/?p=49929>

<https://pacific-savannah-80017.herokuapp.com/naznort.pdf>

<https://jadetana.com/adobe-photoshop-2021-version-22-4-1-product-key-free-download/>

<https://rocky-wave-27405.herokuapp.com/osmuvyta.pdf>

[https://citywharf.cn/photoshop-2021-version-22-0-0-install-crack-activation-code-with-keygen-pc](https://citywharf.cn/photoshop-2021-version-22-0-0-install-crack-activation-code-with-keygen-pc-windows-latest/)[windows-latest/](https://citywharf.cn/photoshop-2021-version-22-0-0-install-crack-activation-code-with-keygen-pc-windows-latest/)

[https://fierce-ravine-87105.herokuapp.com/Adobe\\_Photoshop\\_2021\\_Version\\_223.pdf](https://fierce-ravine-87105.herokuapp.com/Adobe_Photoshop_2021_Version_223.pdf)

[https://pure-ocean-35082.herokuapp.com/Adobe\\_Photoshop\\_2021\\_Version\\_2200.pdf](https://pure-ocean-35082.herokuapp.com/Adobe_Photoshop_2021_Version_2200.pdf)

[https://www.deboerbv.nl/adobe-photoshop-2022-version-23-2-crack-keygen-with-serial](https://www.deboerbv.nl/adobe-photoshop-2022-version-23-2-crack-keygen-with-serial-number-3264bit-2022-new/)[number-3264bit-2022-new/](https://www.deboerbv.nl/adobe-photoshop-2022-version-23-2-crack-keygen-with-serial-number-3264bit-2022-new/)

[https://cambodiaonlinemarket.com/wp-content/uploads/2022/07/Photoshop\\_CC\\_2019\\_Version\\_20\\_Se](https://cambodiaonlinemarket.com/wp-content/uploads/2022/07/Photoshop_CC_2019_Version_20_Serial_Number___License_Code__Keygen_3264bit_2022Latest.pdf) rial Number License Code Keygen 3264bit 2022Latest.pdf

[https://pacific-brushlands-00987.herokuapp.com/Photoshop\\_2020\\_version\\_21.pdf](https://pacific-brushlands-00987.herokuapp.com/Photoshop_2020_version_21.pdf)

[https://greenteam-rds.com/adobe-photoshop-2022-version-23-0-1-full-license-license-key](https://greenteam-rds.com/adobe-photoshop-2022-version-23-0-1-full-license-license-key-full-3264bit/)[full-3264bit/](https://greenteam-rds.com/adobe-photoshop-2022-version-23-0-1-full-license-license-key-full-3264bit/)

<https://dry-bayou-67279.herokuapp.com/aftobert.pdf>

[https://nameless-waters-43566.herokuapp.com/Photoshop\\_2021\\_Version\\_2211.pdf](https://nameless-waters-43566.herokuapp.com/Photoshop_2021_Version_2211.pdf)

[https://comunicate-pr.ro/wp-content/uploads/2022/07/Photoshop\\_2021\\_Version\\_2243.pdf](https://comunicate-pr.ro/wp-content/uploads/2022/07/Photoshop_2021_Version_2243.pdf)